# **Protocollo di scansione doppia –** Cone-beam

*Per creare una SurgiGuide ad appoggio mucoso nel modo più accurato possibile, le informazioni della guida radiologica devono essere presenti nel progetto SimPlant unitamente ai dati del paziente. Fino ad oggi, ciò poteva essere ottenuto soltanto grazie alla fabbricazione di una guida radiologica radiopaca posizionata nella bocca del paziente durante la scansione TAC (protocollo di scansione singola).*

*Invece, con la nuova versione del software SimPlant (versione 12), siamo ora in grado di fornire una seconda opzione per raggiungere questo obiettivo in modo veloce <sup>e</sup> accurato: il protocollo di scansione doppia.*

## **Panoramica della procedura**

Il protocollo complessivo di scansione doppia consiste in quattro fasi:

- 1. **Fabbricazione della guida radiologica:** la guida deve essere realizzata con un materiale acrilico, con marker radiopachi per consentire un corretto posizionamento in base alle informazioni sull'anatomia del paziente.
- 2. **Scansione TAC del paziente:** viene effettuata una scansione TACdel paziente con la guida radiologica in bocca.
- 3. **Scansione TAC della guida radiologica**: viene effettuata una scansione TAC della sola guida.
- 4. **Procedura guidata di registrazione della scansione doppia in SimPlant**: viene generato un oggetto 3D della guida radiologica che viene registrato nelle immagini TAC del paziente.

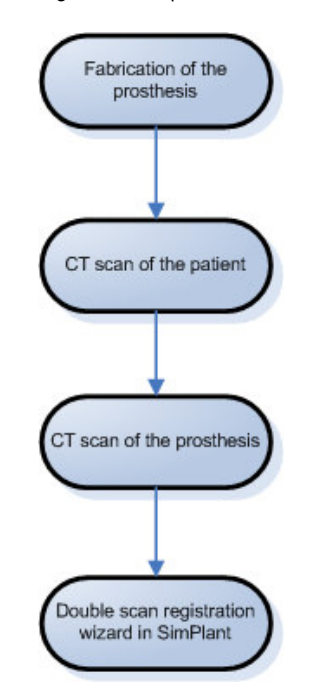

*Sequenza della procedura per la scansione doppia*

#### **1. Fabbricazione della guida radiologica**

La guida radiologica viene realizzata aggiungendo marker radiopachi <sup>a</sup> una tradizionale protesi dentaria di resina. La protesi dentaria ed i marker radiopachi devono essere realizzati in un materiale che non provochi artefatti. Per questo motivo è importante che la protesi dentaria sia realizzata con resina <sup>e</sup> che non includa parti metalliche. I materiali da preferire per i marker radiopachi sono gutta percha, titanio <sup>o</sup> Cavit (3M Espe): hanno tutti un elevato grado di opacità senza causare artefatti (quando in piccole dimensioni). I marker verranno riconosciuti da SimPlant <sup>e</sup> verranno quindi utilizzati per allineare accuratamente i dati della protesi ai dati del paziente.

Per ottenere risultati ottimali è preferibile un numero di marker pari <sup>a</sup> 8; il numero minimo di marker è pari <sup>a</sup> 4, quello massimo è pari <sup>a</sup> 15. I marker devono essere suddivisi equamente in tutte le direzioni lungo l'intera protesi. Il numero dei marker unitamente alla loro collocazione nella protesi influenzeranno l'accuratezza della corrispondenza tra i dati del paziente <sup>e</sup> i dati della protesi.

La forma dei marker deve essere sferica con un diametro approssimativamente pari <sup>a</sup> 2 mm.

*Nota:* se sono presenti oggetti che causano artefatti (come denti con otturazioni, impianti…), i marker devono essere posizionati nella protesi in modo che questi oggetti risultino chiaramente visibili nelle immagini TAC <sup>e</sup> non siano in zone dove avviene lo scatter. Se ciò non fosse possibile, SimPlant non riconoscerà in modo automatico i marker.

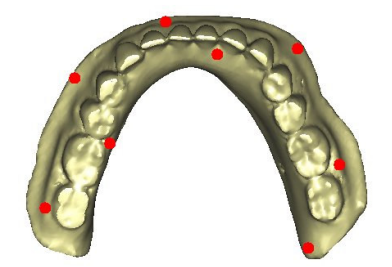

*8 marker distribuiti su tutta la protesi; alcuni marker vicino al margine della gengiva, altri vicino al margine esterno della protesi.*

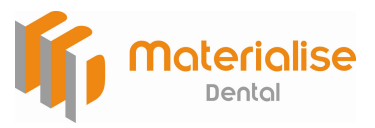

**Protocollo di scansione doppia – Cone-beam - 1 -**

## **2. ScansioneTACsulp aziente**

Per ottenere immagini del paziente <sup>e</sup> della guida radiologica insieme, il paziente deve indossare la guida durante la scansione.

Talee scansione TAC informazioni sull'arcata <sup>e</sup> sui denti del acquisirà paziente unitamente alle informazioni sulla guida – dato che la guida è all'interno della bocca del paziente.

## **2.1 Preparazione del paziente**

Rimuovere protesi metalliche <sup>o</sup> protesi non fisse ed eventuali gioielli che possano interferire con la zona interessata dalla scansione. Durante la scansione il paziente può indossare l'eventuale protesi dentaria non metallica di cui è fornito.

La guida radiologica (con i marker radiopachi) deve essere indossata durante la scansione come indicato dal dentista <sup>o</sup> chirurgo.

Posizionare il paziente seduto con la testa diritta.

Assicurarsi che il paziente si trovi <sup>a</sup> proprio agio <sup>e</sup> raccomandargli di non muoversi durante la scansione. Il normale movimento respiratorio è consentito, ma ogni altro movimento, come rotazione <sup>e</sup> flessione del cranio, possono risultare in artefatti da movimento che possono compromettere le im magini ricostruite <sup>e</sup> quindi richiedere una nuova scansione.

### **2.2 Allineamento del paziente**

Per un corretto allineamento, il piano delle sezioni TAC trans-assiali deve essere parallelo al piano di occlusione.

Stabilizzare la posizione relativa di mascella <sup>e</sup> mandibola in fase di acquisizione. La scansione del paziente viene effettuata preferibilmente con la bocca leggermente aperta usando un blocca morso <sup>o</sup> della garza su cui il paziente potrà mordere.

Posizionare la testa del paziente in modo che le linee di intersezione risultino esattamente orizzontali <sup>e</sup> verticali attraverso il centro della regione interessata.

### **2.3 Istruzioni per la scansione**

Generalmente con una scansione TAC a geometria cone-beam si effettua l'acquisizione sia sulla mascella che sulla mandibola. Se però il campo visivo è troppo ristretto per eseguire una scansione completa, allora si raccomanda di considerare le seguenti indicazioni.

#### **Mandibola**

Posizionare la testa del paziente in modo che la guida radiologica <sup>e</sup> la parte inferiore della mandibola risultino interamente entro il campo visivo.

#### **Mascella**

Posizionare la testa del paziente in modo che guida radiologica <sup>e</sup> la mascella risultino interamente entro il campo visivo fino alla parete della cavità nasale, se non diversamente indicato dal medico di riferimento.

In caso di impianti zigomatici, la guida radiologica <sup>e</sup> la mascella devono risultare interamente entro il campo visivo fino al punto della sutura frontozigomatica.

#### **Istruzioni di carattere generale per la scansione**

- $\blacksquare$  Posizionare il tavolo <sup>a</sup> un'altezza tale per cui il piano occlusale risulti centrato nel campo di acquisizione.
- Effettuare la scansione con un campo visivo troppo ampio può compromettere la risoluzione delle immagini ricostruite. Un campo visivo troppo ristretto può causare una parziale esclusione dell'arcata da alcune sezioni.
- ۳ Tutti i denti e le protesi diagnostiche presenti devono risultare visibili nelle acquisizioni fino al piano di occlusione.

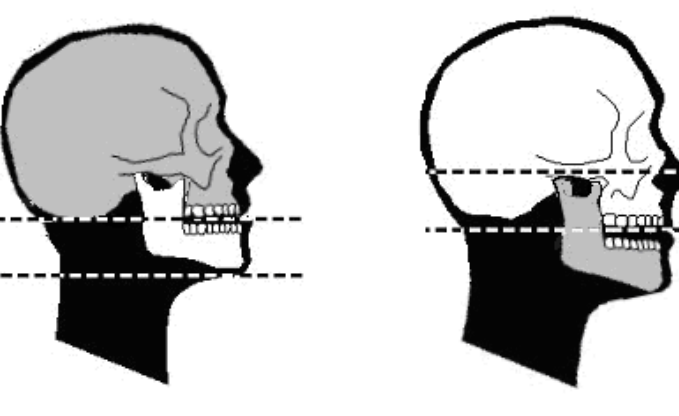

Mandibola

Mascella

*Le linee tratteggiate indicano l'area minima su cui effettuare la scansione rispetto all'anatomia del paziente.*

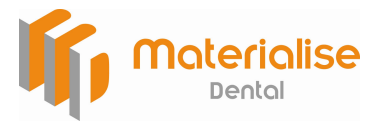

Protocollo di scansione doppia – Cone-beam - 2 -

## **3. ScansioneTACdellaprote si**

Per la seconda scansione viene usata soltanto la guida radiologica. I parametri di scansione sono gli stessi usati per la scansione TAC sul paziente (v. parte 5: parametri di scansione).

Prendere la guida radiologica <sup>e</sup> posizionarla nella strumentazioneTA Cnello stesso modo in cui era stata posizionata nella bocca del paziente durante la prima scansione. È particolarmente importante che l'orientamento sinistra-destra della strumentazione durante la seconda scansione combaci con l'orientamento sinistra-destra durante la prima scansione per consentire una corrispondenza automatica <sup>e</sup> accurata nel software.

La guida radiologica è posizionata in modo orizzontale nella strumentazione TAC cone-beam con i denti rivolti verso il basso in caso di guida mascellare, rivolti verso l'alto in caso di guida mandibolare. Nel caso in cui si usi un blocco di materiale per posizionare la guida sulla strumentazione, utilizzare un materiale il più radiolucente possibile. Il materiale usato per posizionare la guida deve essere almeno più radiolucente rispetto alla guida stessa. Tanto più tale materiale è radiolucente, tanto più esso risulterà scuro nelle immagini consentendo quindi una maggior chiarezza delle informazioni della guida. Le spugne in polietilene <sup>e</sup> in poliuretano rappresentano un buon esempio dei materiali che possono essere utilizzati. La guida può essere fissata <sup>a</sup> questi materiali con del nastro adesivo, se necessario.

## **4. Ricostruzionedelleimma gini**

п

■

п

п

- Utilizzare un adeguato algoritmo di ricostruzione in modo da avere immagini chiare <sup>e</sup> nitide, nelle quali sia possibile riconoscere strutture interne come i nervi alveolari. Utilizzare l'algoritmo più fine <sup>a</sup> disposizione.
- Ricostruire le immagini con una matrice di 512x512 <sup>e</sup> un campo visivo che includa l'intero arco. Si raccomanda un campo visivo compreso tra 14.0 <sup>e</sup> 17.0 cm.
- Sono richieste solo le sezioni assiali, non è necessario effettuare una riformattazione delle immagini.
- Le immagini devono essere salvate nel formato <sup>e</sup> sul supporto (disco ottico, CD…) specificati sull'ordine di esame TAC. Inviare le immagini al dentista <sup>o</sup> direttamente <sup>a</sup> Materialise Dental <sup>o</sup> <sup>a</sup> un'altra struttura di elaborazione dati per convertire i dati in uno studio SimPlant.

## **5. Parametri di scansione**

Infine, utilizzare i seguenti parametri di scansione, <sup>o</sup> i valori che più vi si avvicinano, per effettuare la scansione sul paziente mentre indossa la protesi:

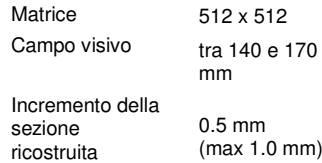

Per effettuare la scansione sulla sola guida radiologica, i parametri di scansione devono essere almeno gli stessi, tuttavia è consentita una risoluzione maggiore.

Il software SimPlant sarà compatibile con ii tuoi dati anche se non si rispettano i parametri sopradescritti. Materialise Dental sarà in grado di fornirti cilindri guidanti SurgiGuide nel caso in cui vengano usati parametri più ristretti rispetto <sup>a</sup> quelli sopradescritti. In tutti gli altri casi, per esempio quando si ha una grave riduzione del campo visivo <sup>o</sup> quando la distanza tra le sezioni delle immagini diventa maggiore di 1.0 <sup>m</sup> m, potrebbe non essere possibile realizzare una SurgiGuide.

> Per ulteriori informazioni, contatta il tuo rivenditore.

**www.materialisedental.com**

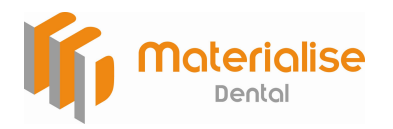